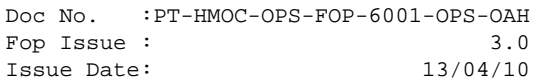

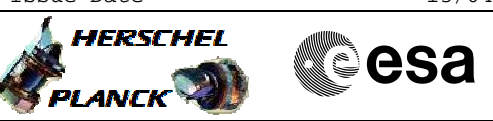

# **Procedure Summary**

## **Objectives**

<span id="page-0-0"></span>This Herschel OBSM nominal procedure is used to acquire the list of OBCPs existing on-board, in the SSMM. The on-board OBCPs report is commanded via TC(18,8). The list of OBCPs is received in a TM(18,9) packet.

# **Summary of Constraints**

The ASW function "OBCP Management" is responsible of reporting OBCPs. No OBCP report can be requested when the function is Stopped.

Default status of the function: "Stopped".

When the function is stopped, it does not accept any other telecommands than the: - Start Function TC(8,1,107); - Report Function Status TC(8,5,107).

Thus, if the function is stopped this procedure cannot be executed.

### **Spacecraft Configuration**

#### **Start of Procedure**

- CDMU in Nominal configuration, that is:
- PM A or B ON (nominally A)
- TM Encoder/OBT A or B active (nominally A)
- RM A and B enabled - MM A and B ON
- 
- "OBCP Management" function Stopped or Running

### **End of Procedure**

- CDMU in Nominal configuration:
- PM A or B ON (nominally A)
- TM Encoder/OBT A or B active (nominally A)
- RM A and B enabled
- MM A and B ON
- "OBCP Management" function Running
- On-board OBCPs report received

## **Reference File(s)**

**Input Command Sequences**

**Output Command Sequences** OFCP7108

### **Referenced Displays**

**ANDs GRDs SLDs** ZAZAI999 ZAZ4Q999

Status : Version 3 - Unchanged Last Checkin: 01/04/09

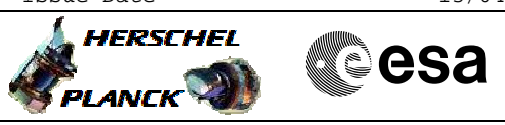

 Request list of OBCPs File: H\_FCP\_OBS\_7108.xls Author: lstefanov-hp

# **Configuration Control Information**

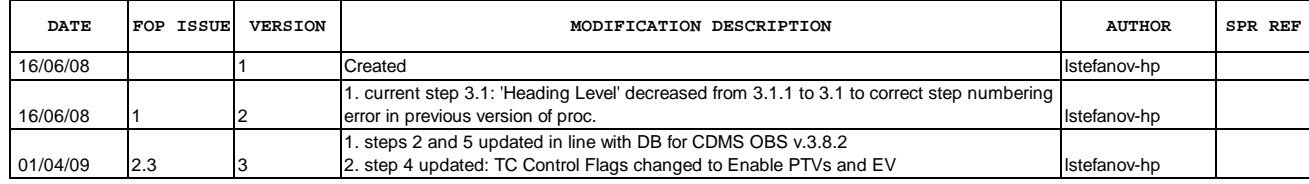

 Request list of OBCPs File: H\_FCP\_OBS\_7108.xls Author: lstefanov-hp

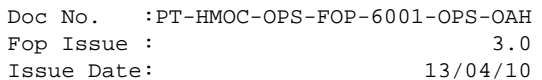

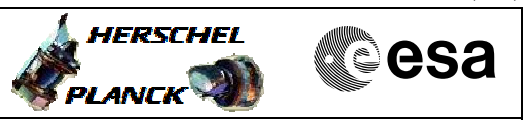

**Procedure Flowchart Overview**

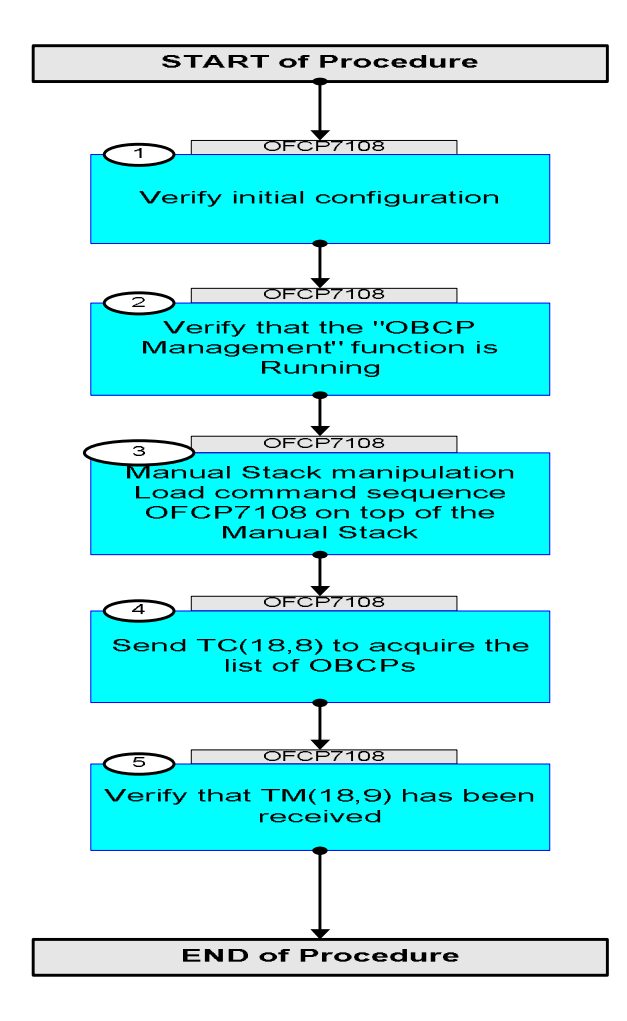

Doc No. : PT-HMOC-OPS-FOP-6001-OPS-OAH<br>Fop Issue : 3.0 Fop Issue : 3.0<br>
Issue Date: 3.0<br>
13/04/10 Issue Date:

**HERSCHEL** 

**Cesa** 

 Request list of OBCPs File: H\_FCP\_OBS\_7108.xls Author: lstefanov-hp

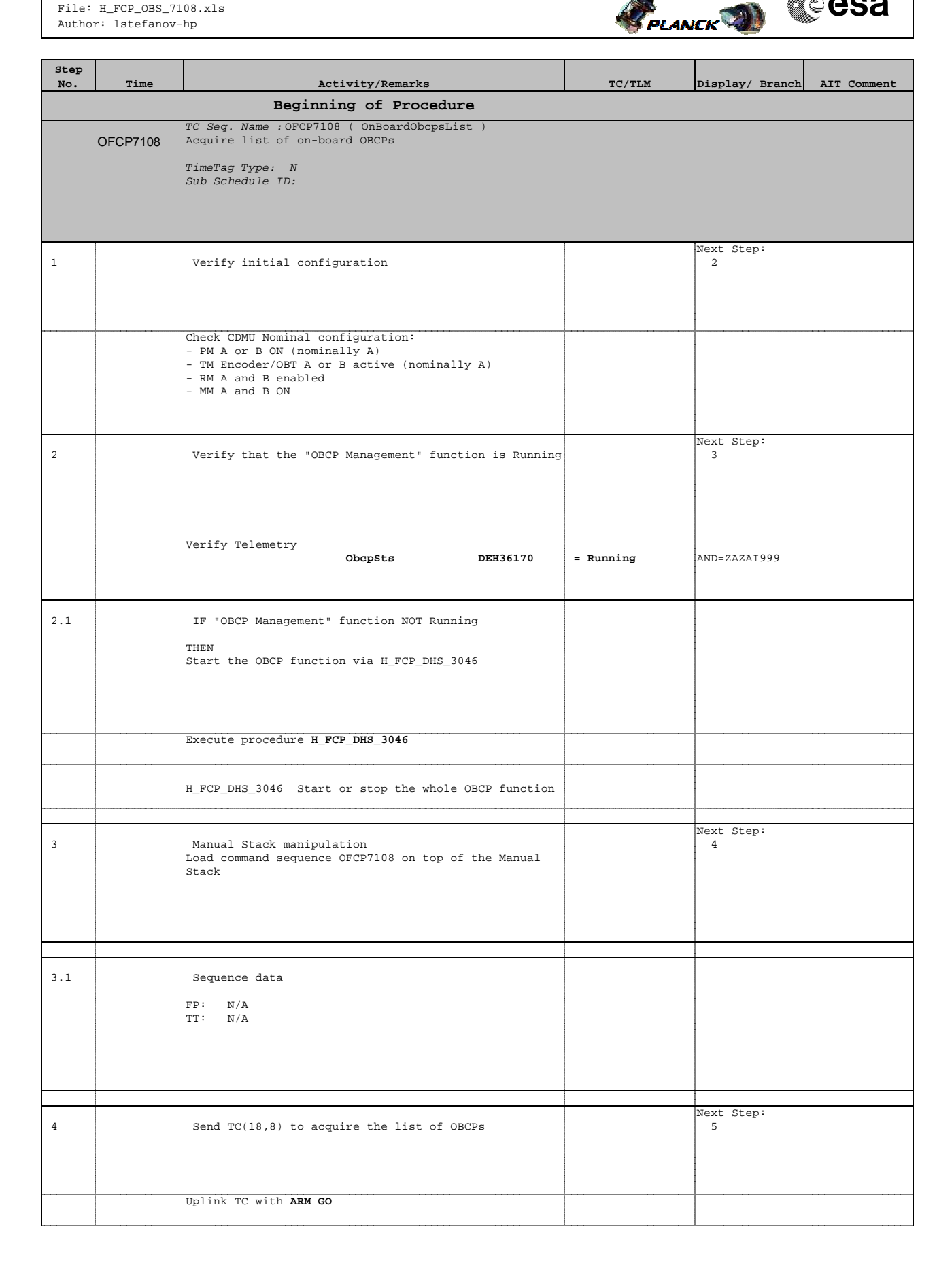

Doc No. :PT-HMOC-OPS-FOP-6001-OPS-OAH Fop Issue : 3.0 Issue Date: 13/04/10

 Request list of OBCPs File: H\_FCP\_OBS\_7108.xls Author: lstefanov-hp

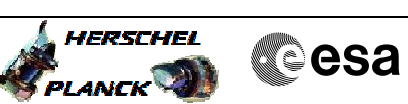

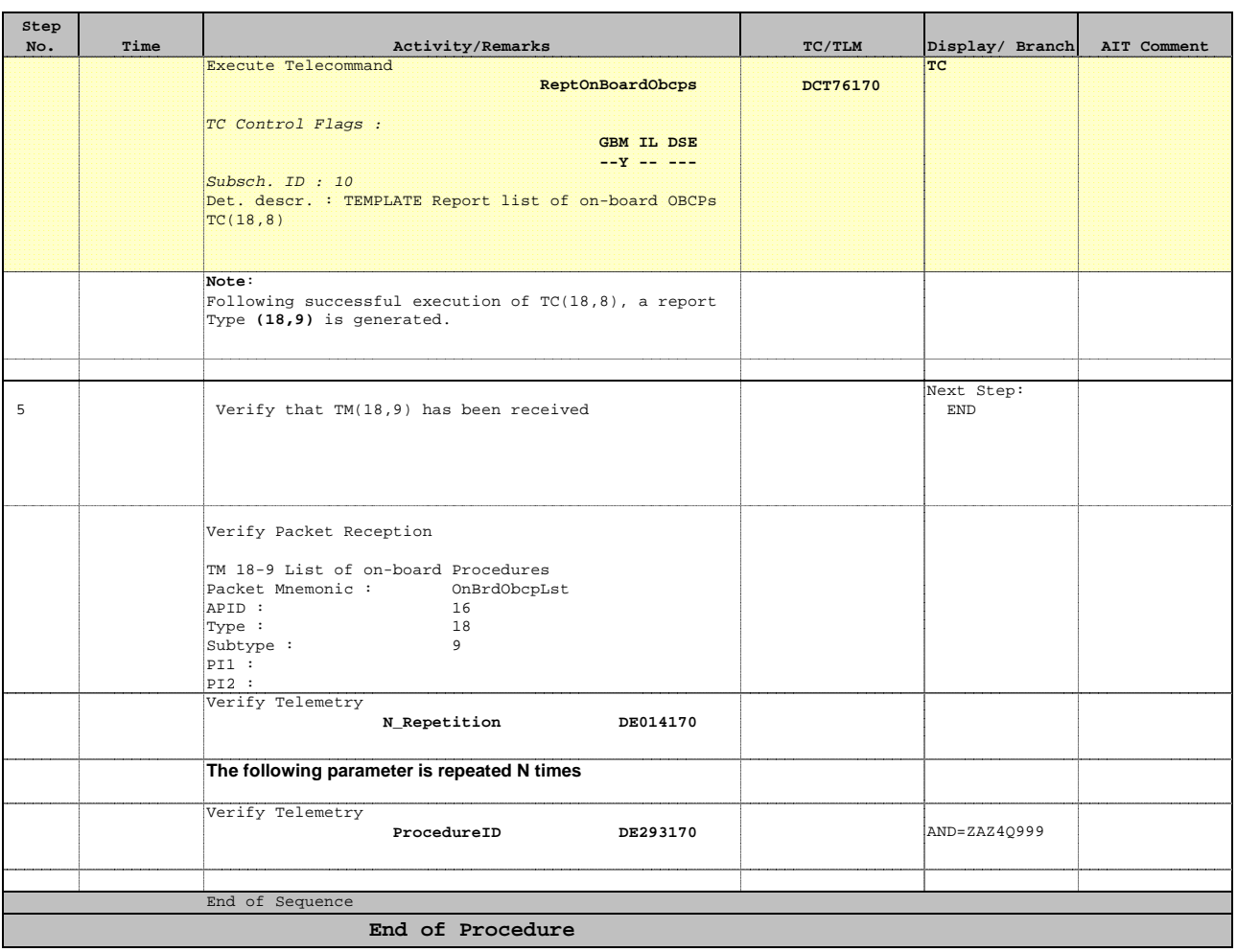